### **Прыгающие точки**

#### *Правила игры*

В игре участвуют двое. Игра проходит на клетчатом поле размером 7×7 клеток. Каждая клетка может содержать от 0 до 5 точек одного из двух цветов: красного или синего. Клетки, содержащие красные точки, принадлежат первому игроку. Клетки с синими точками — второму. В начальной позиции все клетки поля, кроме четырёх, пустые. В угловых клетках центрального квадрата  $3\times3$  выставлены по одной точке: две красные и две синие. На рисунке 1 представлено поле для игры, нумерация клеток поля, позиции занятых клеток в начале игры.

Первый игрок своим первым ходом должен выставить точку в пределах центрального квадрата  $3\times3$  по правилам игры. Далее, начиная с со второго игрока, соперники выполняют ходы по очереди.

Выполняя ход, игрок должен выставить на поле точку своего цвета и указать направление хода. Он может поставить точку либо в одну из пустых клеток (на этом ход заканчивается), либо в одну из своих не полностью заполненных клеток, то есть содержащих менее 5 точек.

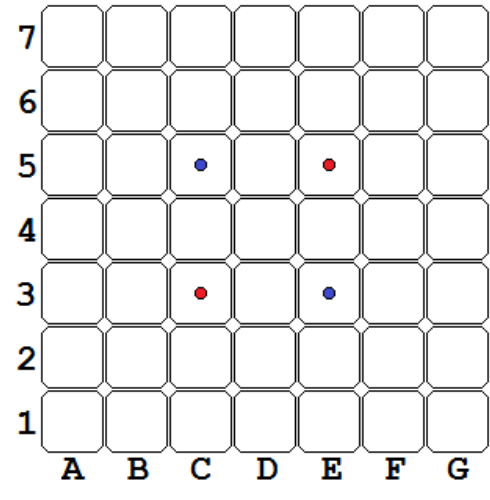

В последнем случае игрок должен распределить все точки, содержащиеся в клетке хода, включая добавленную, в соседних с начальной клетках, последовательно расположенных в ряд в указанном направлении.

**Рисунок 1. Поле для игры «Прыгающие точки».** 

При этом первая точка остаётся в начальной клетке хода. Остальные точки добавляются по одной последовательно в каждую клетку в направлении хода.

Если клетка, в которую добавляется точка, принадлежала сопернику, то после добавления точки она становится принадлежащей игроку, выполняющему ход. Все точки в ней перекрашиваются в цвет игрока.

Если клетка, в которую должна быть добавлена точка, до начала хода была полностью заполнена, то точка возвращается в начальную клетку хода. Принадлежность данной клетки хода тому или иному игроку не меняется.

Если не все точки хода могут быть выставлены, так как достигнута граница поля, все не распределенные точки возвращаются в начальную клетку хода. (см. примеры в разделе «Пример игровой позиции»)

Игра заканчивается, когда один из игроков не может выполнить свой ход.

Цель — к концу игры захватить большее, чем у соперника, число клеток.

### *Сценарий работы программы и формат ввода-вывода*

Сразу после запуска программа должна прочитать одно число, которое указывает порядковый номер игрока: 0 или 1. Игрок, прочитавший 0, выполняет первый ход и ставит в процессе игры красные точки, прочитавший 1 ставит синие точки.

Ход представляет собой строку длиною ровно три символа, в формате: <столбец><строка><направление>, где

<столбец> — это буква из набора «ABCDEFG»;

 $\langle$  <crpoka $\rangle$  — это цифры от 1 до 7;

 $\leq$ направление $\geq$  — буква из набора «NESW», N — направление на север, т.е вверх по рисунку,  $E$  — направление вправо (на восток),  $S$  — направление вниз (на юг),  $W$  направление влево (на запад).

При выполнении хода в пустую клетку можно указывать любое направление.

Обе программы заканчивают свою работу, если один из игроков не смог выполнить свой очередной ход.

## *Пример игровой позиции*

В таблице даны примеры выполнения ходов обоих игроков. Клетки хода «подсвечены» цветом игрока, выполняющего ход. Вначале, на рисунке показаны клетки хода, который будет выполняться, а на следующем рисунке показано состояние клеток хода после завершения хода и на том же рисунке показаны клетки ответного хода соперника.

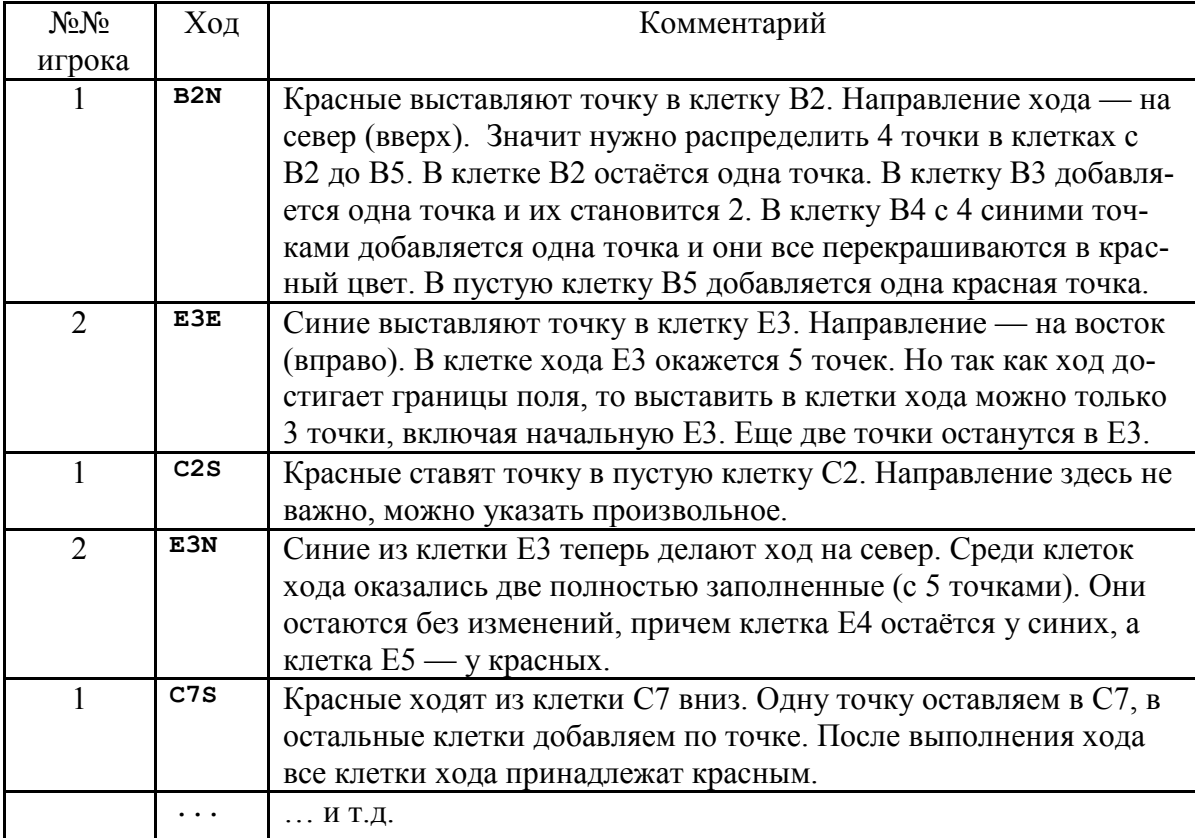

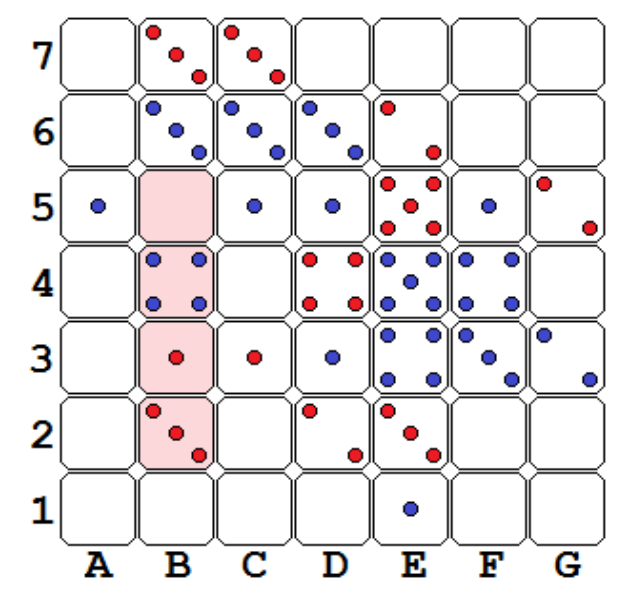

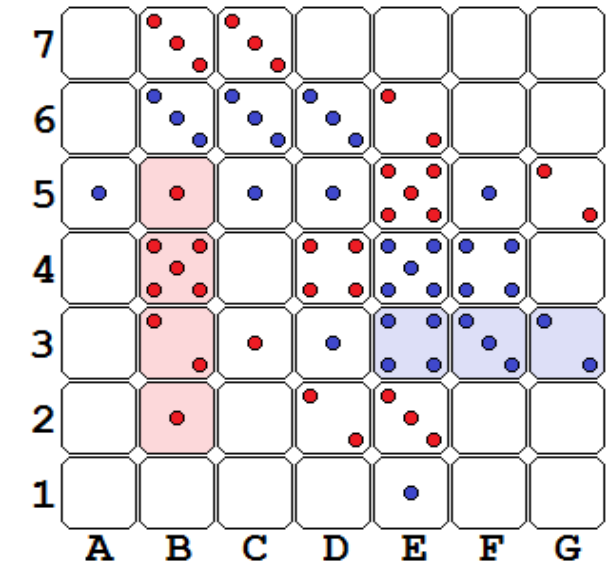

**Рисунок 2. В текущей позиции красные выполняют ход B2N**

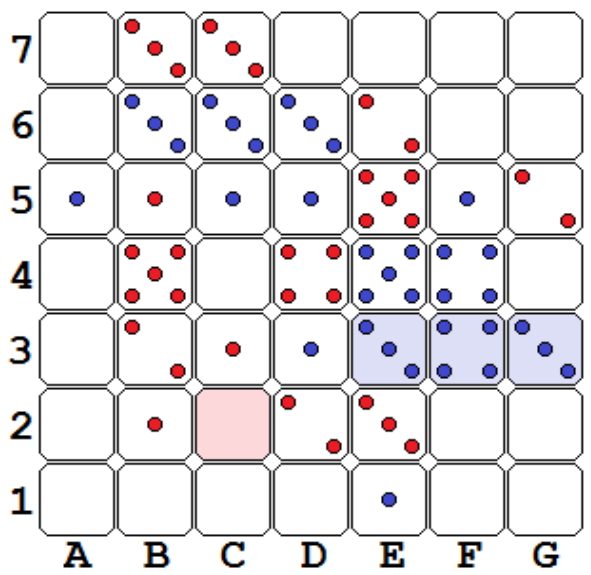

**Рисунок 4. Ход синих E3E выполнен. Красные будут выполнять ответный ход в C2S**

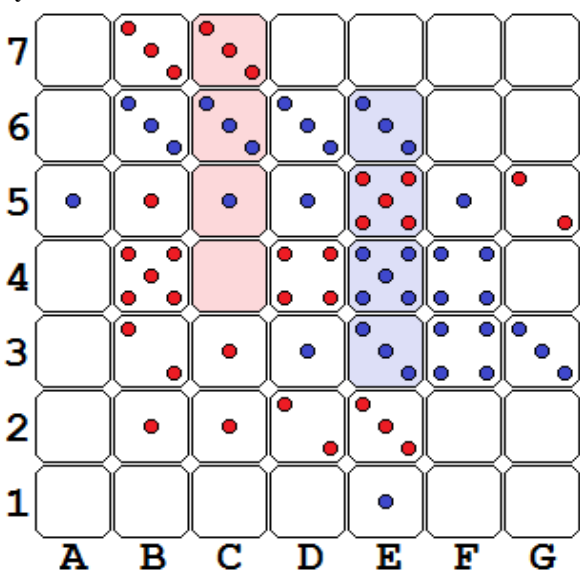

**Рисунок 6. Синие выполнили ход E3N. Ответный Рисунок 7. Красные завершили ход C7Sход красных — C7S**

**Рисунок 3. Ход B2N первым игроком выполнен. Синие будут выполнять ход E3E**

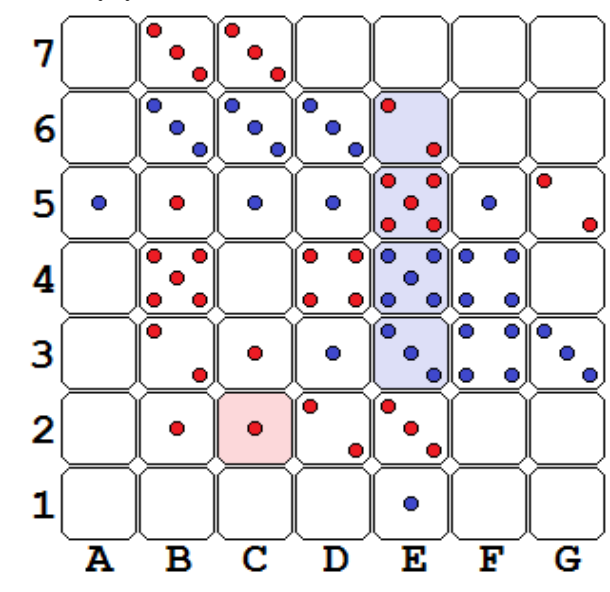

**Рисунок 5. Ход C2S красными выполнен. Очередной ход синих — E3N**

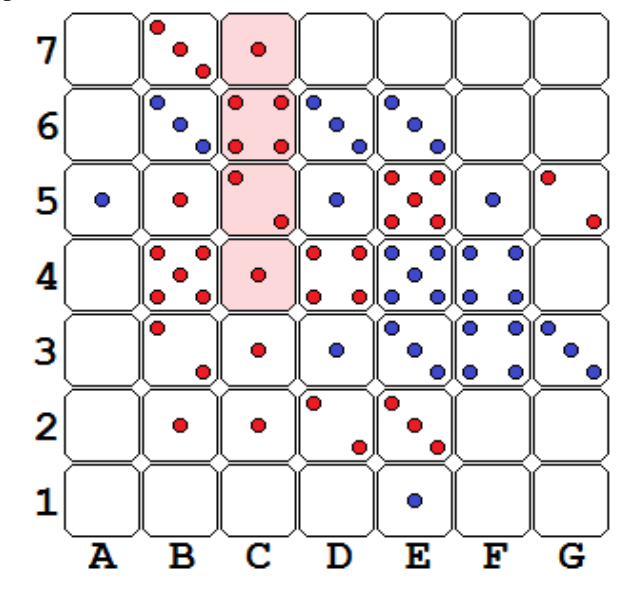

# *Технические условия и ограничения*

Ввод-вывод — стандартный. Вывод всегда необходимо сопровождать символом перевода строки. Лимит времени на один ход равен 1 сек.